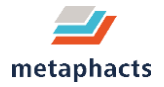

## metaphactory Search Components - An Overview

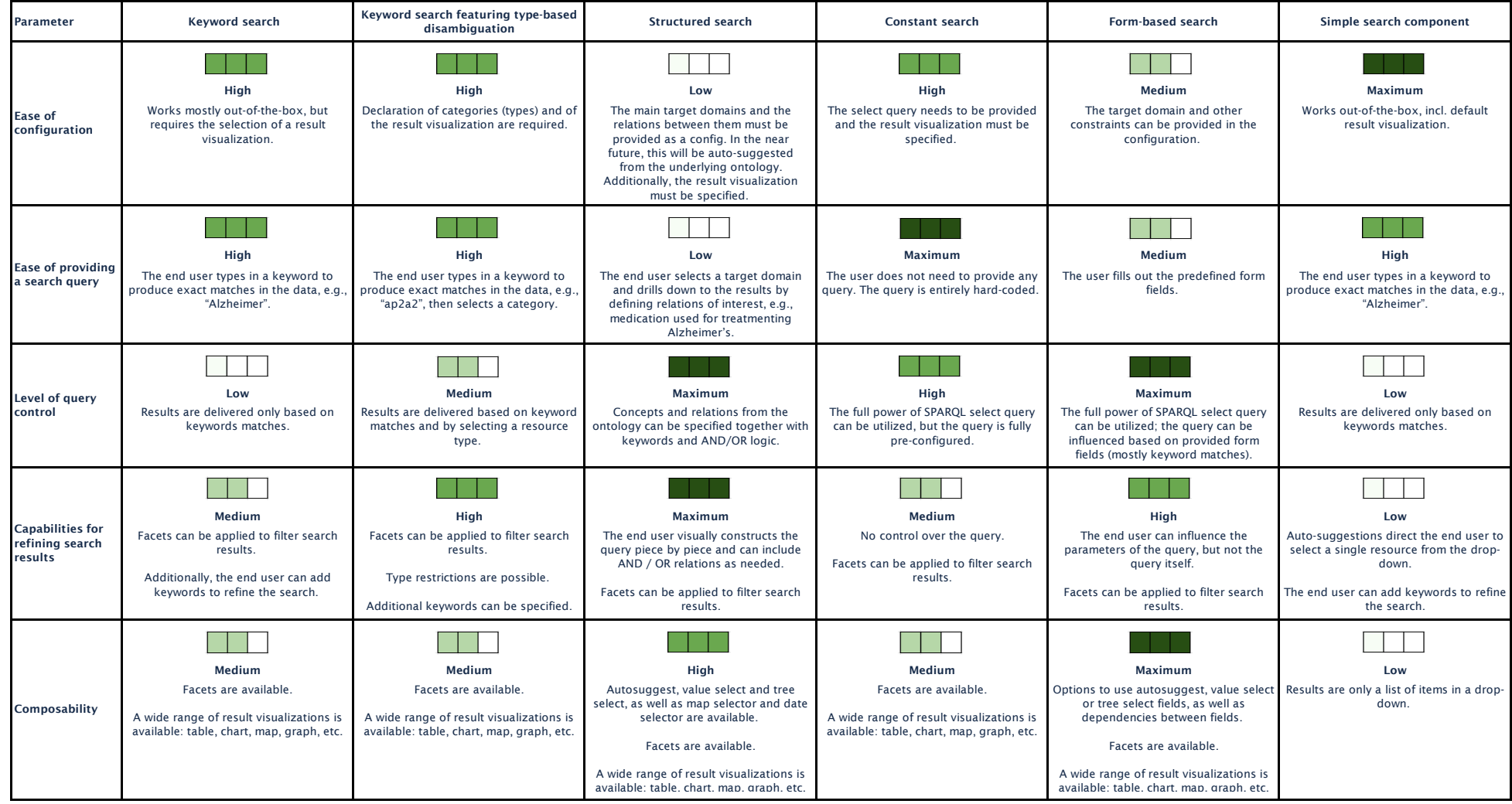